Analyse des tableaux de fréquences STT-16569/STT-65623 **3 mars 2008 9h30-11h30**

#### **E**preuve partielle  $\#1$

### RÉPONDRE À TOUTES LES QUESTIONS.

### **(20 points)**

**1)** Les cinq énoncés suivants s'appliquent à un test d'adéquation basé sur le khideux de Pearson  $X<sup>2</sup>$ . Qualifier chaque énoncé de vrai ou de faux en justifiant brièvement votre réponse.

- a) Lorsque le seuil observé est 0.03, l'hypothèse nulle est rejetée au seuil 0.02.
- b) Pour un test de seuil 0.06, le seuil observé est  $\leq 0.06$ .
- c) Le seuil observé est la probabilité que l'hypothèse nulle soit correcte.
- d) Supposons que  $X^2 = 8.5$  avec 4 degrés de liberté. Alors le seuil observé est  $\leq 0.05$ .
- e) Le seuil observé est une variable aléatoire indépendante du seuil  $\alpha$ .

#### **(20 points)**

**2)** Soit *X* le nombre de garçons dans une famille de deux enfants. On désire vérifier si ce nombre suit une loi binomiale  $\mathcal{B}(2, p)$ , où  $p = P(\text{garçon})$  est une probabilité à déterminer. À partir d'un échantillon aléatoire de 120 familles de deux enfants, on a observé les fréquences suivantes.

*X* 012 Fr´equence 24 64 32

a) La fonction de vraisemblance peut s'écrire

$$
L(p) = \prod_{j=1}^{120} {2 \choose x_j} p^{x_j} (1-p)^{2-x_j}, \quad 0 < p < 1.
$$

Posons  $N_i = #\{x_j = i : j = 1, ..., 120\}, i = 0, 1, 2$ . Réexprimer  $L(p)$  en termes des *Ni*.

- b) Montrer que l'estimateur de vraisemblance maximale  $\hat{p}$  est égal à 8/15.
- c) On souhaite tester l'adéquation du modèle binomial pour *X* avec le khideux de Pearson. Comment calcule-t-on les fréquences espérées ? **Rappel.** Les *N<sup>i</sup>* sont binomiales.
- d) On fait le test d'adéquation au seuil  $\alpha = 0.05$ .
	- 1. Donner une formule exprimant le seuil observé.
	- 2. Quelle est la décision?

#### **(20 points)**

**3)** Un total de 960 matches ont été disputés dans la Ligue nationale de hockey pendant la saison 92-93. Pour chaque match, on dispose du nombre total *X* de buts comptés. Il est raisonnable de penser qu'un modèle approprié pour *X* est celui de Poisson.

- a) Expliquer de manière suffisamment détaillée comment tester l'adéquation du modèle de Poisson. Bien préciser l'hypothèse  $H_0$ , les distributions en jeu et la manière de faire les calculs.
- b) On dispose des r´esultats des 840 matches de la saison 84-85. En supposant que le modèle de Poisson soit valide pour  $X$ , comment pourrait-on tester l'hypothèse qu'un modèle de Poisson de même paramètre s'applique aux deux saisons ? Encore une fois, préciser l'hypothèse testée, les distributions en jeu et la manière de faire les calculs.

**N.B.** On rappelle que la fonction de masse de la loi de Poisson de paramètre  $\lambda > 0$  s'écrit

$$
f(x|\lambda) = \begin{cases} \frac{e^{-\lambda}\lambda^x}{x!}, & x = 0, 1, 2 \dots \\ 0, & \text{ sinon.} \end{cases}
$$

# **(20 points)**

**4)**Y a-t-il un lien entre le niveau de revenu des parents et le niveau de scolarité de leurs enfants ? Pour répondre à cette question, on dispose des données suivantes recueillies chez 185 jeunes adultes ayant terminé leurs études.

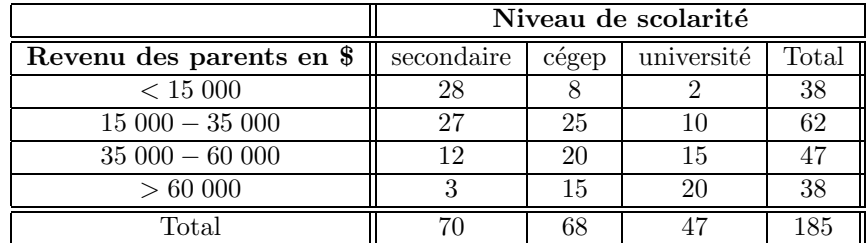

a) Quel type d'échantillonnage a produit ce tableau ?

b) Répondre à la question posée au début. On pourra faire l'inférence au seuil  $\alpha = 0.05$ .

c) Supposons que les 185 sujets proviennent de 4 échantillons indépendants, soit un pour chaque catégorie de revenu. Brièvement, quelle analyse statistique serait appropriée ?

# $(20 \text{ points})$

5) Le tableau de fréquences suivant rend compte d'un sondage effectué auprès de quelques étudiants d'université (120 hommes, 120 femmes) afin de savoir s'ils sont favorables à une grève (Oui) ou opposés à celle-ci (Non).

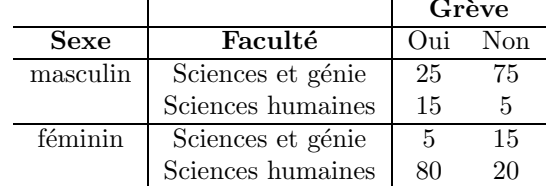

- a) Utiliser le rapport de cotes pour faire une analyse descriptive de ces données. Il s'agit ici de décrire ce que suggèrent les rapports de cote, sans parler de test ni d'intervalle de confiance. On considérera le tableau marginal aussi bien que les tableaux conditionnels.
- b) Reprendre maintenant l'analyse à la lumière du programme et de la sortie SAS ci-après.

Jean-Claude Massé Professeur

```
data exemple;
input sexe faculte greve frequence 00;
cards;
1 1 1 25 1 1 2 75 1 2 1 15 1 2 2 5
2 1 1 5 2 1 2 15 2 2 1 80 2 2 2 20
proc freq order=data; weight frequence;
tables sexe*faculte*greve/ chisq measures cmh;
run;
proc freq order=data; weight frequence;
tables faculte*greve/ chisq measures cmh;
run;
```
Statistics for Table 1 of faculte by greve

#### Controlling for sexe=1

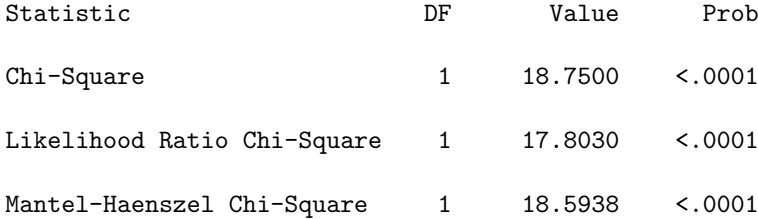

### Fisher's Exact Test

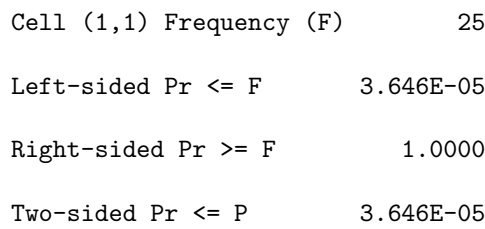

# Estimates of the Relative Risk (Row1/Row2)

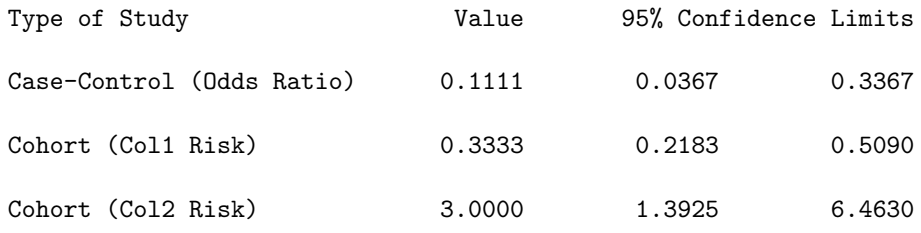

# Statistics for Table 2 of faculte by greve

# Controlling for sexe=2

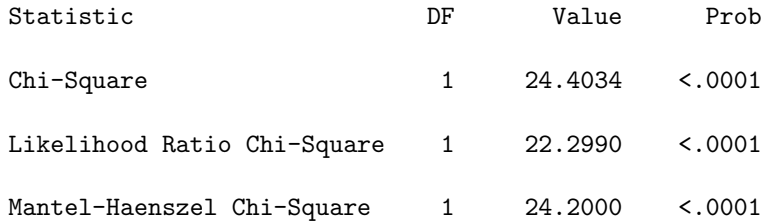

# Fisher's Exact Test

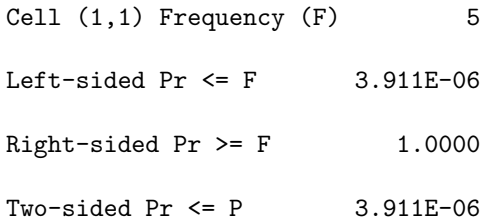

### Estimates of the Relative Risk (Row1/Row2)

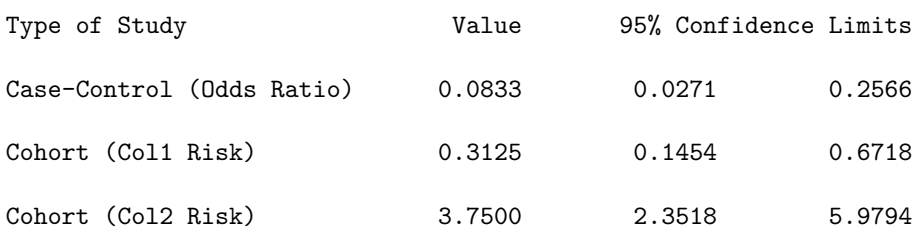

# Summary Statistics for faculte by greve

### Controlling for sexe

#### Cochran-Mantel-Haenszel Statistics (Based on Table Scores)

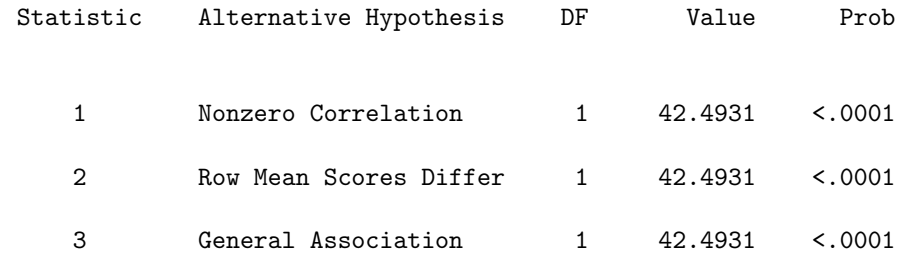

# Estimates of the Common Relative Risk (Row1/Row2)

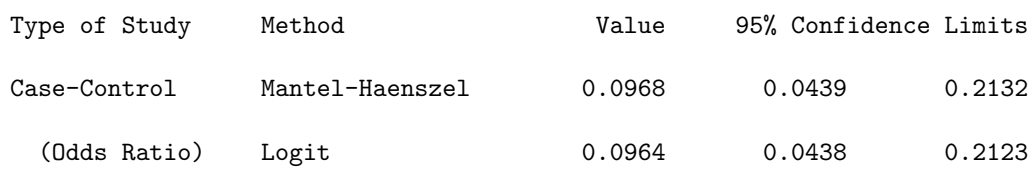

# Breslow-Day Test for

# Homogeneity of the Odds Ratios

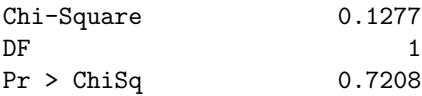

# Statistics for Table of faculte by greve

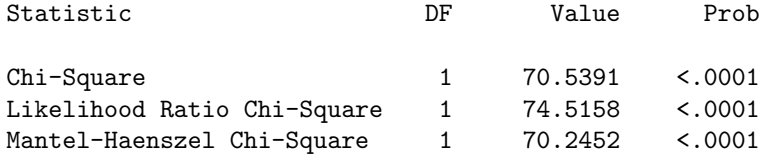

#### Fisher's Exact Test

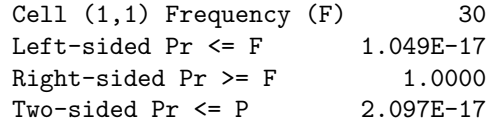

#### Estimates of the Relative Risk (Row1/Row2)

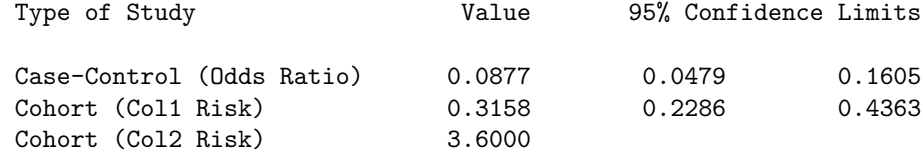

### The FREQ Procedure

# Summary Statistics for faculte by greve

Cochran-Mantel-Haenszel Statistics (Based on Table Scores)

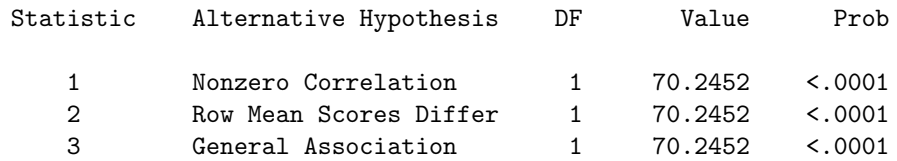

### Estimates of the Common Relative Risk (Row1/Row2)

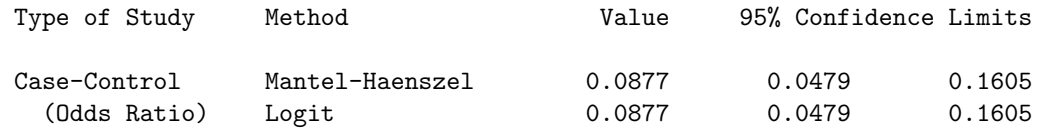